## THE FOUR "C"ER OFFICIAL USER GROUP ID#00232 Dedicated to Serving all Commodore Computers **Morch 1998**

**Editor Ramblings** <sup>By</sup> David Wilmer

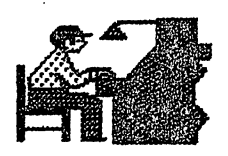

**Sreetings Fellow** Computerists

For a change I would like to point your attention to the

last page of this newsletter. At last month's meeting, a fellow 4 C er stated that he would like to see a membership census detailing the equipment and interest each member had. The "old-timers" of the club remembered when such a form was commomplace with every membership application Lucky us, we didn't have to figure out a new format!

So please turn your newsletter to that last page and fill out your membership information. You may also list if you wish to help others in areas that you are familiar. This one line of information is what club membership really means: the interchange of ideas between members. Please fill each item as fully as possible and mail the completed form to Ike Geer, 1123 Batavia Road, Batavia, OH 45013. Or, if you wish, you may bring it to this month's meeting.

On a different note, you might

remember, last May in Okemos, Michigan, I traveled to see the Commodore Expo put on by the Lansing Area Commodore Club. date has been set for this year's show. An announcement was clipped from Genie's Bulletin Board Service, and included elsewhere in this issue.

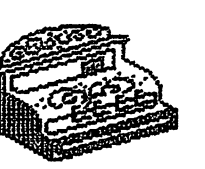

There will be an updated disk of sale items available at the March meeting. If you would like a copy of it, bring

a blank disk with you to replace the one you receive. If you have a copy of the disk Roger passed out previously, bring it to trade-in Thís will allow him to save time and labels for future updates.

Since we have received so many donations and they are getting more difficult to transport to monthly meetings, Roger will NOT be bringing the following items to the meetings: disk file boxes, disk storage boxes, magazines, hardware, copies of instruction manuals, GEOS downloads, blank new and used disks. If you want any of these things, please call Roger Hoyer at 248-0025 the DAY BEFORE the meeting and he will bring them to you.

Roger will be continuing to bring the software. accessories, books and disks which you may obtain by making a donation to the club.

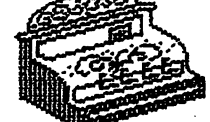

Thanks for your cooperation Roger

> **THE COMMODORE STORY** (PART NINE)

#### Copyright By Harry Blake-Knex **Box 1 Grand Boach MB**

**Canada Roe 8TO** 

Since it seemed that low price and game capabilities were responsible for the VIC 20's success over game consoles and other low end computers such as the Atari 400 and TI-99/4, some reasoned an entry level, more games oriented machine would be a sure hit. So, at the January 1982 Consumer Electronics Show, Commodore Business Machines introduced the ULTIMAX. The ULTIMAX was a 2K machine with no memory expansion and a plastic membrane heyboard. With a higher resolution 40 column screen and three-voice sound this was to be the killer game console. All programs were on cartridge as was the BASIC language. Since with the BASIC cartridge in the machine, usable memory was reduced to 1/2, it was really not practical to program. Priced

at \$149.95 (half the price of the FIC 20) it could undersell nost game consoles!

Fortunately, by the time the ULTIMAX was ready to market. the VIC 20 already had a street price of under two hundred dollars and the public's interest was beginning to shift from game consoles to computers. The ULTIMAX was renamed THE MAX MACHINE and eventually dumped on a very games-oriented Japanese market. I say "fortunately" as it meant Commodore had to promote their only other new product. They had decided to incorporate the **ULTIMAX's 40 column screen and** SID chip in an enhanced and expanded FIC 20. Initially called the FIC 64, it soon took on an identity all its own

In retrospect it's questionable that Commodore really anticipated how successful the Commodore 64. or C-64, would become! Introduced with little fanfare in early 1982 at the Consumer Electronics Show, there was no advertising at the outset. In September of that year, when the writer purchased his first Commodore 64, the large Commodore dealership he visited had neither a demonstration machine nor any literature concerning it. The earliest models were even housed in modified FIC 20 cases and used the FIC line of peripherals. The dealer price was a firm \$595 and, like the early PETS. Commodore Business Machines wanted the purchase price right up front! Between September 1st, 1982 and

December 1st, 1982 (a three year period) sixty-five thousand Commodore 64s were sold on this basis in Canada!

With the Commodore 64, two rapidly growing markets were<br>joined. The home game console was an established consumer electronics product in many homes but the Commodore 64. with its advanced graphics and three-voice synthesized sound. had entertainment potential beyond any of the existing consoles. With 64K of memory, a 40-column screen and an easy to use operating system in ROM, it offered a state of the art computer environment that was both affordable and accessible

Jack Tramiel was skilled at manipulating both cost and price to great competitive advantage. Following its introduction the Commodore 64 was shinned to Commodore Japan for cost reduction engineering. Contracts with parts suppliers were renegotiated at more favorable terms to Commodore as production volumes increased. In 1983 it was estimated that a C-64 cost about sixty-five dollars to produce. So, **besides having a superior** product, Commodore could reduce the gholesale cost to the point where Texas Instruments. Atari and others in the low cost home market would have to lose money to compete. In January 1983 Commodore negotiated direct distribution to K-Mart and other high-volume retailers. Within months the retail price of the C-64 dropped to around \$400 and the VIC 20 dipped **below \$100!** 

" − 7

#### LAST COLUMN NEXT!

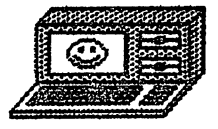

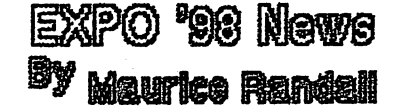

The Lansing Area Commodore Club's annual EXPO originally scheduled for May 2nd has been moved to Saturday, May 9th. The change was made due to a few key people not being able to attend on the 2nd

EXPO '98 was originally an event for the LACC members to show their stuff to other people in the club as well as other people in the local area. In the last several years, we have also attracted people from other clubs and even some very well known people involved in Commodore computing. It's always a fun gathering and very informal.

There will be a hig Swap and Shop area set up where you can bring your old Commodore related items to sell. or purchase those sought after goodies from other people. A small commission from each sale goes to the LACC to help pay EXFO expenses.

Everyone's invited to attend Also, If any other club or individual has anything interesting to show or display, you're welcome to set up a table at the EXPO. There's no charge for this. The only rule is that your setup must be Commodore related. You can show off your bardware or software or just show others the interesting

things you do with your computer. If you need a table, please send email to me (Maurice Randall) at:

arca93@delphi.com

This is your chance to meet and talk with other people that you've heard about or chatted with online. There's always people showing up that you've met on Delphi or Senie and even people from the old QLink days. You'll see some very interesting hardware demonstrations and software demonstrations. You'll see things done with Commodore computers that you never saw before.

This isn't a huge show, but it's a nice show. And if you come, you'll find yourself hanging around for the entire day.

Event: EXPO ' 98

When: Saturday, May 9, 1998

Time : 10AM - 4PM (participants setup at 9AM and tear down by 5PM

Where: Meridian Township Service **Center** 2100 Gaylord Smith Ct. (just off Okenos Rd.) Okemos, Michigan

Find the corner of Grand River Avenue and Okenos Road and then go north on Okenos Road about 3/4 of a mile to Saylord Smith Ct. Turn right and you're there.

Hope to see everyone at the EXPO!

-Haurice

I recently had an opportunity to purchase some Commodore equipment. I would like to attempt to get it into the hands of Commodore enthusiasts.

I have for sale at \$35 each. plus shipping: 12-C64's,  $10-1541'$ s, 6 Commodore printers. I also have available, power supplies, data sets, serial cables, joysticks, etc.

I also have available for parts, 10 non-working C64's for sale at \$10 each, plus shipping.

Anyone interested in purchasing any or all of this material, please contact:

> Edward P. Arrasmith 807 E. Wilson St. Farmville, NC 27828

> Or call 919-753-4876

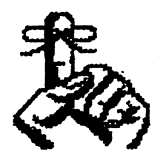

The deadline for next month's newsletter is Sunday April 5, 1998.

Submissions may be e-mailed to the editor at the following addresses:

D.WITMER2@GENIE.COM 104057.2474@COMPUSERVE.COM SNOGPITCH@PRODIGY.NET

The Creativity Stop 513-761-2352  $E$ -mail User  $\blacktriangle$ 7 or Snogpitch

#### 4C'S MEMBERSHIP INFORMATION

 $\sim 5\%$ 

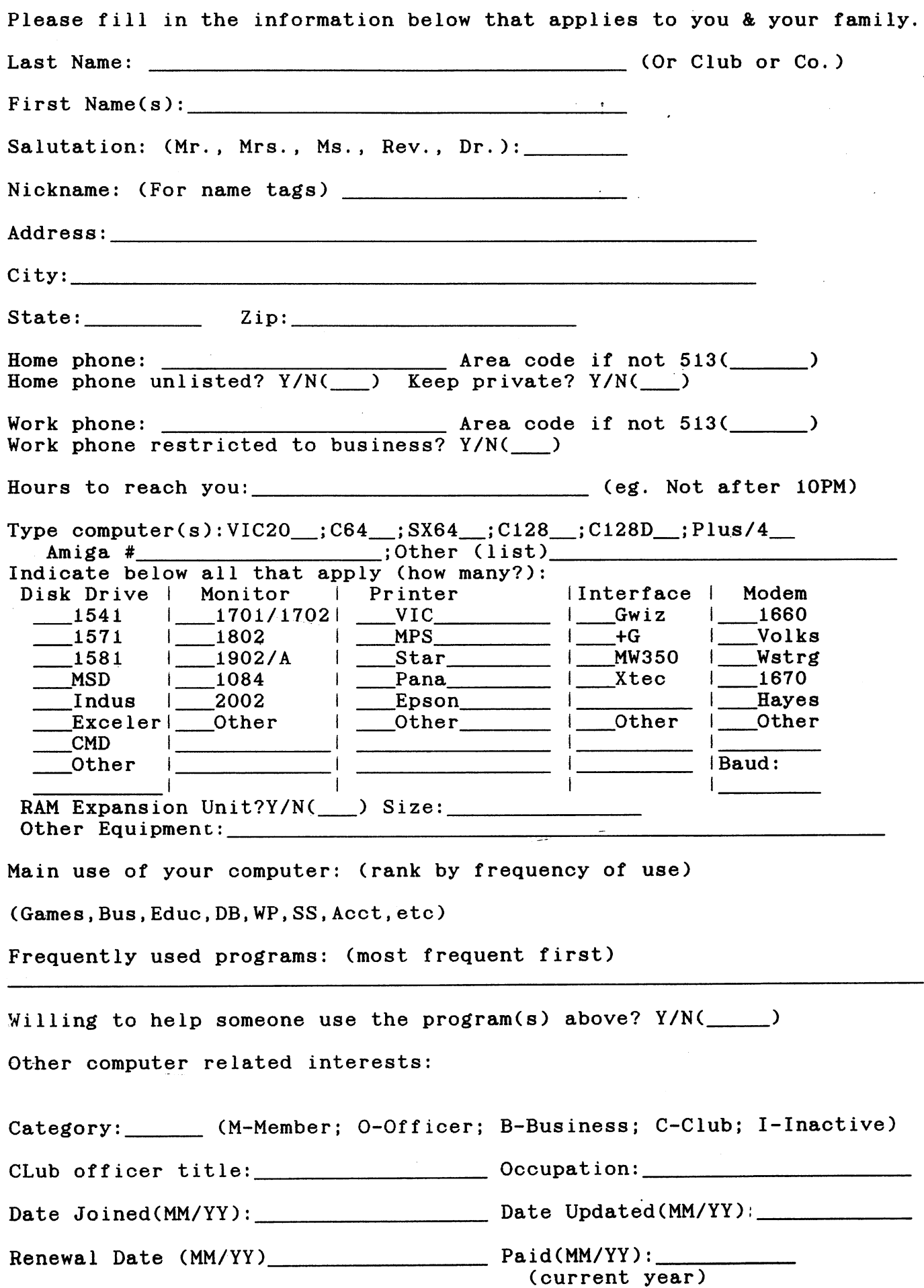

### " .,' The Four "C" ER

Official User Group ID# 00292

# Dedicated to Serving All Commodore Computers

### CCCC Officers

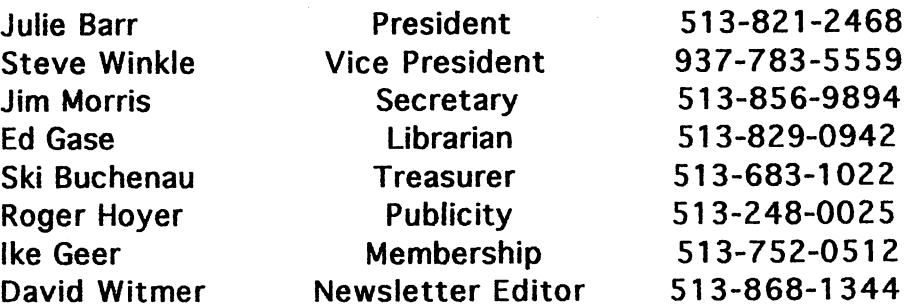

Meetings are held on the 3rd Sunday of each month, from 2pm until 4pm, at Norwood Plaza Bingo. Located at 3825 Montgomery Road in Norwood, Ohio. If you have any questions, please contact one of the officers, above. Visitors are always welcomed.

## Next Meeting March 15, 1998

"7'UlMC"') - $\Xi = \frac{1}{2}$ ...<br>B = 9 = 5<br>P = 7 = 5<br>P = 7 = 5  $-9.5$ = p: 7 .  $\frac{1}{6}$   $\frac{1}{6}$   $\frac{1}{6}$   $\frac{1}{6}$   $\frac{1}{6}$  $= 5.5$ . . . . . . "" CD .... ., = Q. ..<br>.. ., CD  $\blacksquare$ CI a "C nter

> $\bm{\mathsf{\Gamma}}$ s. cr